## **10.4 KUJTESA E FRAGMENTEVE E REGJISTRIMEVE**

Regjistrimet e njësuara nga baza e të dhënave SGC mund të shtohen në kujtesën e fragmenteve të ndërfaqes për katalogim të regjistrimeve bibliografike ose të njësuara. Në menunë **Kujtesa e fragmenteve**, për regjistrimet nga baza e të dhënave SGC pos metodave të ngjashme sikurse për regjistrimet bibliografike ndodhen edhe disa metoda shtesë si: **Anulo përgjegjësinë për regjistrimin**, **Regjistrimet e lidhura bibliografike**, **Lidh me regjistrimet bibliografike**, **Procedurat e redaktimit** dhe **Shfaq objektet e lidhura**. Janë hequr metodat, të cilat nuk përdoren gjatë procedurës me regjistrimet nga SGC.

# **10.4.1 Anulimi i përgjegjësisë për regjistrimin**

Metoda **Kujtesa e fragmenteve / Anulo përgjegjësinë për regjistrimin** është e disponueshme vetëm për redaktorët SGC.

# **10.4.2 Shfaqja e regjistrimeve të lidhura bibliografike**

Metoda **Kujtesa e fragmenteve / Regjistrimet e lidhura bibliografike** mundëson shfaqjen dhe kontrollimin e regjistrimeve bibliografike, të cilat janë të lidhura me regjistrimin e përzgjedhur të njësuar.

#### *Procedura*

## Dritarja **Regjistrimi i njësuar (SGC)**.

1. Përzgjidhni metodën **Kërkimi / SGC**.

Hapet dritarja **Kërkimi – Regjistrimi i njësuar (SGC)**.

- 2. Shënoni pyetjen për kërkim dhe ekzekutoni kërkimin. Procedura e kërkimit është përshkruar në kap. *4,* kap. *9.2* dhe kap. *10.2*.
- 3. Përzgjidhni regjistrimin e duhur në listën e rezultateve të kërkimit dhe klikoni butonin **Përzgjidh**.

Regjistrimi i përzgjedhur shtohet si skedë në kujtesën e fragmenteve të regjistrimeve.

4. Përzgjidhni metodën **Kujtesa e fragmenteve / Regjistrimet e lidhura bibliografike**.

Hapet dritarja **Kërkimi – Regjistrimi bibliografik (COBIB)**, në të cilën është shënuar numri i regjistrimit të njësuar nga baza e të dhënave SGC.

5. Klikoni butonin **Gjej** dhe përzgjidhni regjistrimin e duhur (ose disa regjistrime) nga lista e rezultateve të kërkimit.

Regjistrimi i përzgjedhur shtohet si skedë në kujtesën e fragmenteve të regjistrimeve.

Regjistrimet e lidhura bibliografike mund t'i gjeni dhe kontrolloni edhe në shfletues. *Mundësitë…* 

## **10.4.3 Procedurat e redaktimit**

Metoda **Kujtesa e fragmenteve / Procedurat e redaktimit** është e disponueshme vetëm për redaktorët SGC.

## **10.4.4 Shfaqja e lidhjeve**

Metoda **Kujtesa e fragmenteve / Shfaq objektet e lidhura** mundëson lundrimin nëpër regjistrimet e bazës SGC. Përmes kësaj metode mund të hapen regjistrimet e tjera, të cilat janë të lidhura me regjistrimin e parë të përzgjedhur, dhe të shtohen në kujtesën e fragmenteve.

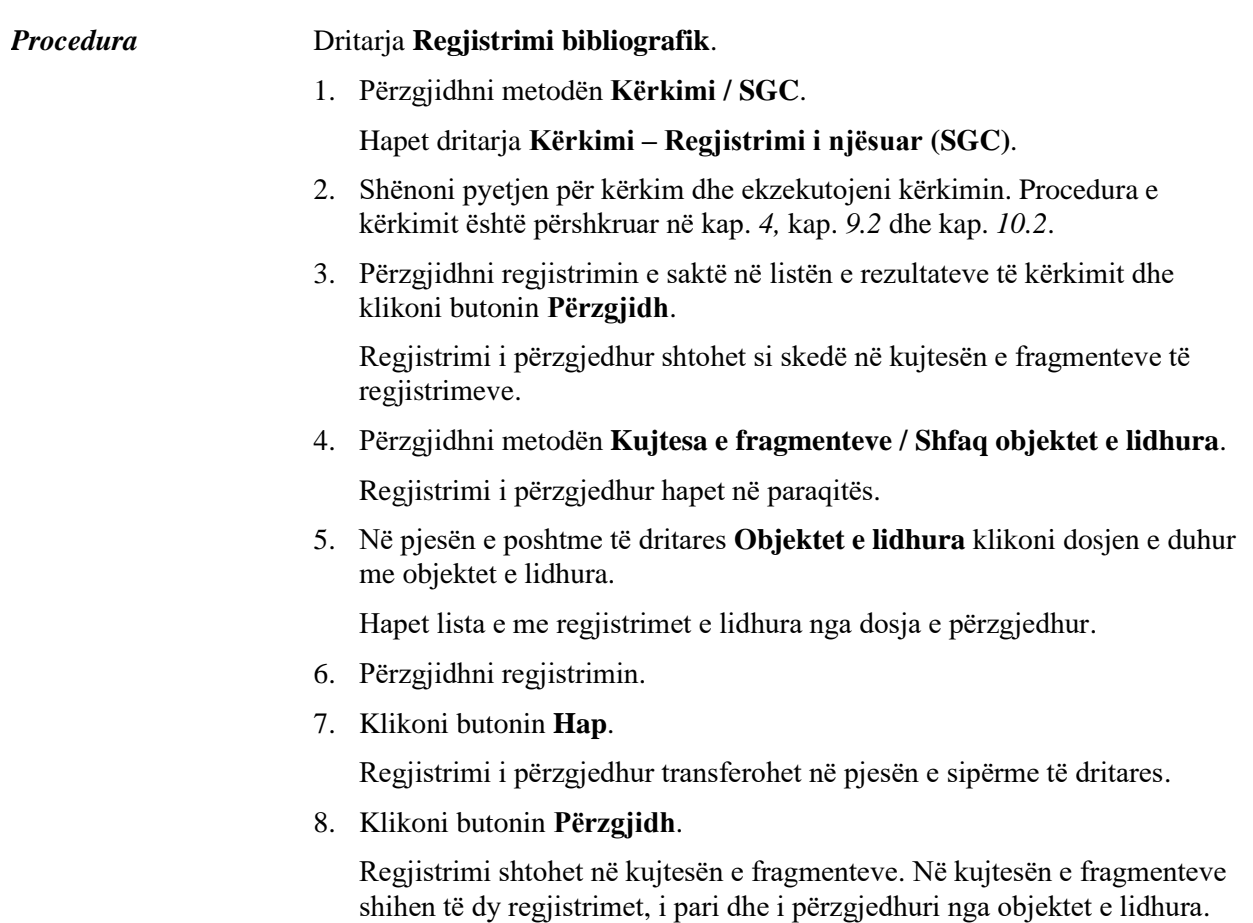

Regjistrimin nga SGC mund ta hapni në paraqitës edhe nëse atë fillimisht e keni shtuar në kujtesën e fragmenteve të dritares **Regjistrimi bibliografik**. *Mundësitë…* 

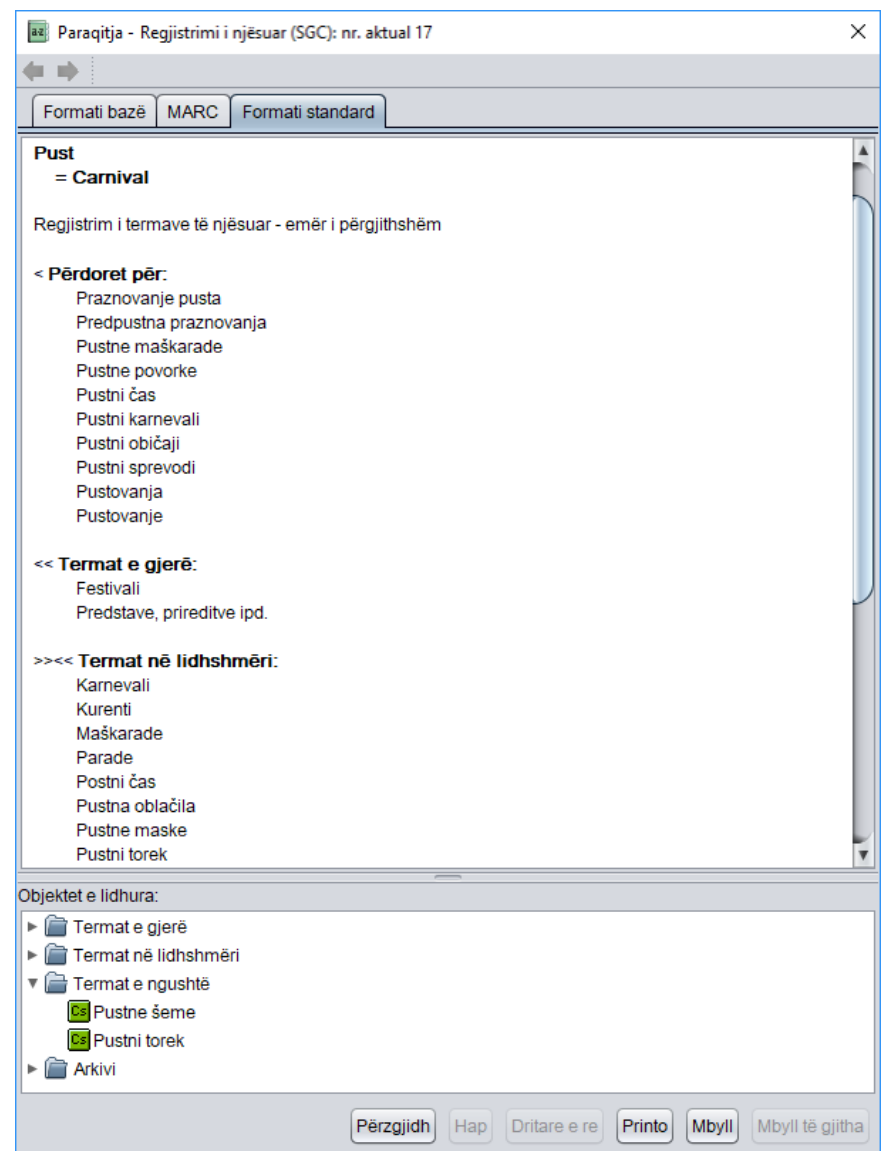

**Figura 10.4-1: Regjistrimi nga SGC në paraqitës**

# **10.4.5 Lidhja në paketë e regjistrimeve të njësuara dhe atyre bibliografike**

Metoda **Kujtesa e fragmenteve / Lidh me regjistrimet bibliografike** mund të lidhen fushat për emërtimet lëndore (600–609) në disa regjistrime bibliografike njëhersh.

Emërtimet lëndore në regjistrimet bibliografike mund të lidhen me regjistrimet përkatëse të njësuara edhe veç e veç në dritaren **Regjistrimi bibliografik** (shih kap. *7.3.4.2.2)*.

Shënim:

*Për procedurën e lidhjes së emërtimeve lëndore me disa regjistrime bibliografike njëherësh duhet autorizimi CAT\_LINKAU dhe CAT\_SUBLINK.*

*Procedura*

## Dritarja **Regjistrimi i njësuar (SGC)**.

1. Përzgjidhni metodën **Kërkimi / SGC**.

#### Hapet dritarja **Kërkimi – Regjistrimi i njësuar (SGC)**.

2. Shënoni pyetjen e duhur për kërkim dhe ekzekutoni kërkimin. Procedura e kërkimit është e përshkruar në detaje në kap. *4,* kap. *9.2* dhe kap. *10.2*.

Regjistrimi për entitetin ndodhet mes rezultateve të kërkimit.

3. Përzgjidhni regjistrimin e duhur në listën e rezultateve të kërkimit dhe klikoni butonin **Përzgjidh**.

Regjistrimi, të cilin e keni përzgjedhur, shtohet si skedë në kujtesën e fragmenteve të regjistrimeve.

4. Përzgjidhni skedën e duhur në kujtesën e fragmenteve dhe metodën **Kujtesa e fragmenteve / Lidh me regjistrimet bibliografike**.

## Shënim:

*Metoda Lidh me regjistrimet bibliografike mund ta përdoret vetëm për regjistrimet e verifikuara të njësuara.*

Hapet dritarja **Kërkimi – Regjistrimi bibliografik (COBIB)**, ku te "Kërkimi i avancuar", në fushën për shënimin e të dhënave, pyetja për kërkim shënohet në mënyrë automatike, e formuar në bazë të pikëqasjes nga regjistrimi i njësuar në skedën e përzgjedhur.

5. Sipas nevojës ndryshoni pyetjen për kërkim dhe gjeni regjistrimet bibliografike, të cilat dëshironi t'i lidhni me regjistrimin e përzgjedhur të njësuar. Më pas klikoni butonin **Gjej**.

Në listën e rezultateve të kërkimit janë regjistrimet bibliografike, të cilat dëshironi t'i lidhni.

- 6. Kërkimin mund ta ekzekutoni edhe në bazën lokale të të dhënave, duke klikuar butonin **<akronimi i bazës lokale të të dhënave>** dhe më pas butonin **Gjej**.
- 7. Në listë përzgjidhni regjistrimet bibliografike, të cilat dëshironi t'i lidhni me regjistrimin e përzgjedhur të njësuar. Më pas klikoni butonin **Përzgjidh**.

Hapet dritarja **Lidhja: numri rendor nn**. Në pjesën e sipërme të dritares në formatin COMARC/B shfaqet versioni i regjistrimit nga COBIB-i, ndërsa në pjesën e djathtë versioni nga baza lokale e të dhënave, nëse ai

ekziston. Në pjesën e poshtme ngjyrë hiri ndodhet lista e fushave për kutitë e zgjedhjes me mundësitë për lidhje.

|                                                                                                    | Lidhja: nr. rendor 207                                                                                                    |                                                                                                    | ×                                                                                                    |  |
|----------------------------------------------------------------------------------------------------|----------------------------------------------------------------------------------------------------|----------------------------------------------------------------------------------------------------|----------------------------------------------------------------------------------------------------|--|
| <b>COBIB</b>                                                                                                    |                                                                                                    |                                                                                                    | <b>IZUM</b>                                                                                                    |  |
| ID=43696994 LN=0001300248 M V8 19.10.2010 FFLJ::SOC_ZABERL_OCLC<br>Updated: 14.06.2011 NUK::BRANKAB Copied: 19.05.2011 NUK::TEREZA<br>First Copied: 19.05.2011 COBISS3: 14.06.2011 NUK::SPOLOVINA TD<br>Confirmed: 31.03.2011 OSICD:: VONCIN KAT2 |                                                                                                    | ID=43696994 LN=0000012401 M V8 19.10.2010 FFLJ::SOC_ZABERL_OCLC<br>Updated: 19.06.2012 IZUM::IGORB Copied: 19.06.2012 IZUM::IGORB First<br>Copied: 19.06.2012 COBISS3: 02.07.2012 IZUM::ANDREJA TD Confirmed:<br>31.03.2011 OSICD: VONCIN |                                                                                                    |  |
| 001                                                                                                    | an - regjistrim i ri ba - material tekst, i shtypur cm - monografi d0 - nuk<br>ka lidhje hierarkike eocn651903054 t2.01 - monografi shkencore 7ba -<br>latin | 001                                                                                                    | an - regjistrim i ri ba - material tekst, i shtypur cm - monografi d0 - nuk<br>ka lidhje hierarkike eocn651903054 t2.01 - monografi shkencore 7ba -<br>latin |  |
| 010                                                                                                    | a978-3-598-11793-0 bhbk                                                                                                    | 010                                                                                                    | a978-3-598-11793-0 bhbk                                                                                                    |  |
| 010                                                                                                    | a978-3-598-44149-3 be-ISBN                                                                                                    | 010                                                                                                    | a978-3-598-44149-3 be-ISBN                                                                                                    |  |
| 100                                                                                                    | bh - monografi me vit të botimit dhe vit të së dreitës së autorit c2010 ek -<br>të rritur (ioletrar) hslv - sllovene Iba - latin                             | 100                                                                                                    | bh - monografi me vit të botimit dhe vit të së drejtës së autorit c2010 ek -<br>të rritur (ioletrar) hslv - sllovene Iba - latin                             |  |
|                                                                                                    | 1010 aeng - angleze                                                                                                    |                                                                                                    | 1010 aeng - angleze                                                                                                    |  |
| 102                                                                                                    | adeu - Giermania                                                                                                    | 102                                                                                                    | adeu - Giermania                                                                                                    |  |
| 105                                                                                                    | e1 - botimi ka indeks bz - përmbledhje punimesh ay - pa ilustrime                                                                                            | 105                                                                                                    | e1 - botimi ka indeks bz - përmbledhje punimesh ay - pa ilustrime                                                                                            |  |
|                                                                                                    | 2001 aGrey literature in library and information studies fedited by Dominic J.<br>Farace and Joachim Schöpfel                                                |                                                                                                    | 2001 aGrey literature in library and information studies fedited by Dominic J.<br>Farace and Joachim Schöpfel                                                |  |
| 210                                                                                                    | aBerlin aNew York cDe Gruyter Saur dcop, 2010                                                                                                    | 210                                                                                                    | aBerlin aNew York cDe Gruvter Saur dcop, 2010                                                                                                    |  |
| 215                                                                                                    | aVI. 282 str. d24 cm                                                                                                    | 215                                                                                                    | aVI. 282 str. d24 cm                                                                                                    |  |
| 320                                                                                                    | aBibliografija na koncu posameznega poglavja                                                                                                    | 320                                                                                                    | aBibliografija na koncu posameznega poglavja                                                                                                    |  |
| 320                                                                                                    | aKazala                                                                                                    | 320                                                                                                    | aKazala                                                                                                    |  |
|                                                                                                    | 6061 aSiva literatura 2NUK - geslovnik NUK-a (Listë e terma lëndorë NUK)                                                                                     |                                                                                                    | 6061 aSiva literatura 2NUK - geslovnik NUK-a (Listë e terma lëndorë NUK)                                                                                     |  |
|                                                                                                    | 6061 aSiva literatura xBibliografski opis xMetodologija 2NUK - geslovnik<br>NUK-a (Listë e terma lëndorë NUK)                                                |                                                                                                    | 6061 aSiva literatura xBibliografski opis xMetodologija 2NUK - geslovnik<br>NUK-a (Listë e terma lëndorë NUK)                                                |  |
|                                                                                                    | 6100 abibliotekarstvo aknjižnični fondi aknjižnično gradivo aknjižnice<br>ainformacijska znanost aposebne zbirke                                             |                                                                                                    | 6100 abibliotekarstvo aknjižnični fondi aknjižnično gradivo aknjižnice<br>ainformacijska znanost aposebne zbirke                                             |  |
| 675                                                                                                    | a025.17 s0 - Splošno b0 - Splošno c02 - Bibliotekonomia vUDCMRF<br>2006                                                                                      | 675                                                                                                    | a025.17 s0 - Splošno b0 - Splošno c02 - Bibliotekonomia vUDCMRF<br>2006                                                                                      |  |
| 675                                                                                                    | a025.321.4 c025.3 - Katalogimi, Teknika e katalogimit vUDCMRF 2006                                                                                           | 675                                                                                                    | a025.321.4 c025.3 - Katalogimi. Teknika e katalogimit vUDCMRF 2006                                                                                           |  |
|                                                                                                    | 70211 3125384803 aFarace bDominik J. 4340 - redaktor                                                                                                    |                                                                                                    | 70211 3125384803 aFarace bDominik J. 4340 - redaktor                                                                                                    |  |
|                                                                                                    | 70201 3190051683 aSchöpfel bJoachim 4340 - redaktor                                                                                                    |                                                                                                    | 70201 3190051683 aSchöpfel bJoachim 4340 - redaktor                                                                                                    |  |
|                                                                                                    | 6061 aSiva literatura 2NUK                                                                                                    |                                                                                                    | 6061 aSiva literatura 2NUK                                                                                                    |  |
| 6061 aSiva literatura xBibliografski opis xMetodologija 2NUK<br>Shto fushën 606                                                                                                    |                                                                                                    |                                                                                                    | 6061 aSiva literatura xBibliografski opis xMetodologija 2NUK<br>Shto fushën 606                                                                              |  |
|                                                                                                    |                                                                                                    |                                                                                                    | Përpara<br>Mbyll<br>Lidh                                                                                                    |  |

**Figura 10.4-2: Dritarja Lidhja**

- 8. Nëse regjistrimin nuk e lidhni, vazhdoni me hapin 10, në të kundërtën me hapin në vazhdim.
- 9. Përmes klikimit përzgjidhni kutinë e zgjedhjes ose vetëm në regjistrimin nga baza lokale e të dhënave ose vetëm në regjistrimin nga COBIB-i ose në të dy regjistrimet. Më pas klikoni butonin **Lidh**.

Në njërin ose të dy regjistrimet bibliografike shënohen të dhënat përkatëse nga regjistrimi i njësuar. Në dritare ngarkohet versioni i ri i regjistrimeve, ndërsa fshihet pjesa gri e dritares me listën e fushave për lidhje.

Tek lidhja apo shtimi i fushës së re, në regjistrimin bibliografik në nënfushën 60X3 shënohet numri identifikues i regjistrimit të njësuar, ndërsa në fushën 60X transferohet pikëqasja e njësuatr nga regjistrimi i njësuar. Sthohet edhe nënfusha 2 me kodin e sistemit *"SGC" – Lista e përgjisthshme e emërtimeve lëndore COBISS.SI.*

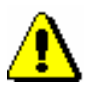

## Shënim:

*Tek regjistrimet lokale dhe regjistrimet e përzgjedhura për t'u fshirë, butoni Lidh nuk është aktiv.*

10. Klikoni butonin **Përpara**.

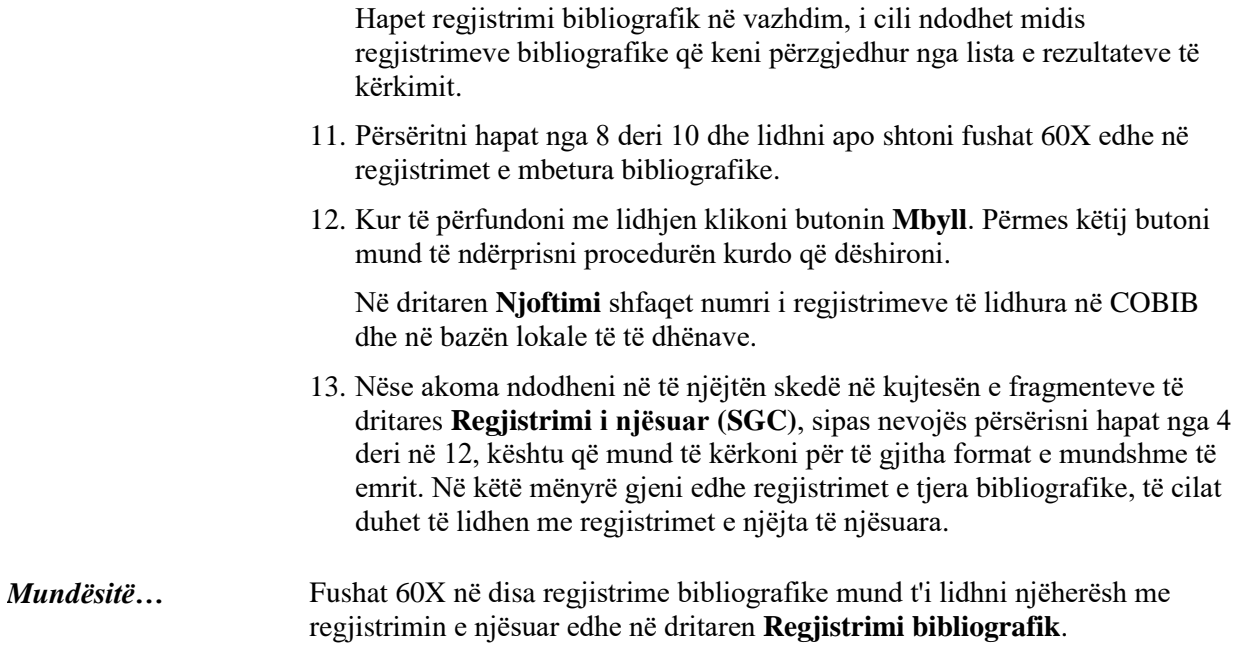